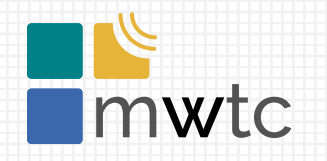

MikroTik Warsaw **Training Center**

#### Wygodna i łatwa w implementacji koncentracja VPN

#### Na przykładzie firmy outsourcingowej

MBUM #8 Warszawa 2023

#### MikroTik Warsaw Training Center

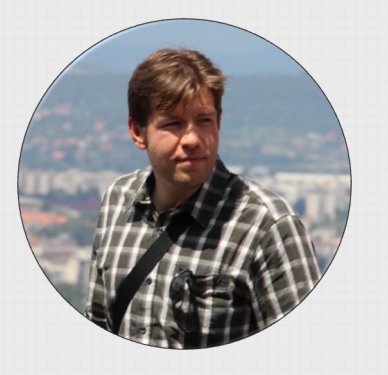

Michał Filipek Network Architect Zabbix Trainer MikroTik Trainer

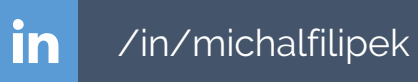

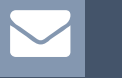

michal@mwtc.pl

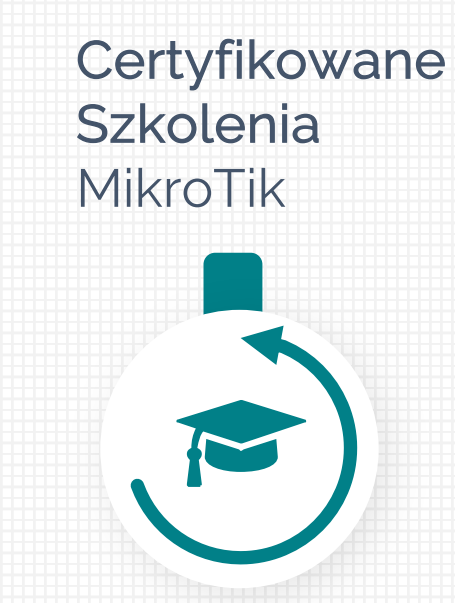

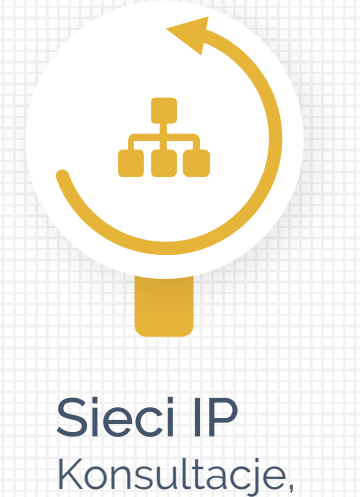

Projektowanie i Wdrożenia

**Systemy** Monitoringu **Szkolenia** 

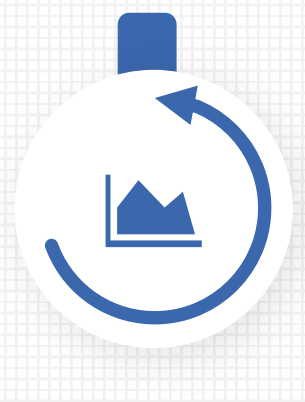

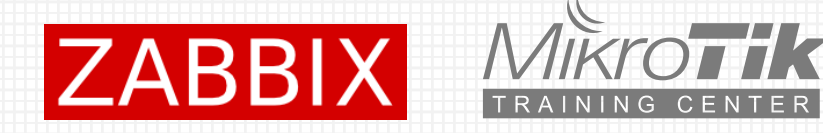

# Dla kogo ?

- firma świadcząca obsługę informatyczną IT
- ponad 40 klientów abonamentowych
- każdy klient posiada router, wewnętrzną sieć LAN, serwer Windows, Access Point
- § potrzebny bezpieczny dostęp do sieci każdego z klientów w celach serwisowych
- potrzebny dostęp dla pracowników wdzwanianych
- nie każdy klient posiada stały/publiczny adres IP

# **Wymagania**

#### Koncentrator VPN 01 Koncentrator VPN 02 Serwer Radius

Routery z oddziałów Pracownicy IT

#### Serwer Radius (13 Mapowanie

Uwierzytelnienie VPN Uwierzytelnienie pracowników IT

# 03

adresacjie problemów pokrywającej się adresacji lokalnej klientów

#### Firewall

Izolacja klientów Nadawanie uprawnień na podstawie przynależności do grup/profili

#### Optymalnie kosztowo 05

Szybka instalacja Brak dodatkowych opłat licencyjnych

### Koncentrator VPN

#### Wymagania:

- § posiada stały publiczny adres IP
- technologia VPN SSTP (mało wydajny ale łatwy w konfiguracji)
- § klienci VPN łączą się podając nazwę DNS vpn.domena.pl zamiast adresu IP
- § urządzenie jest klientem serwera RADIUS

#### Koncentrator VPN

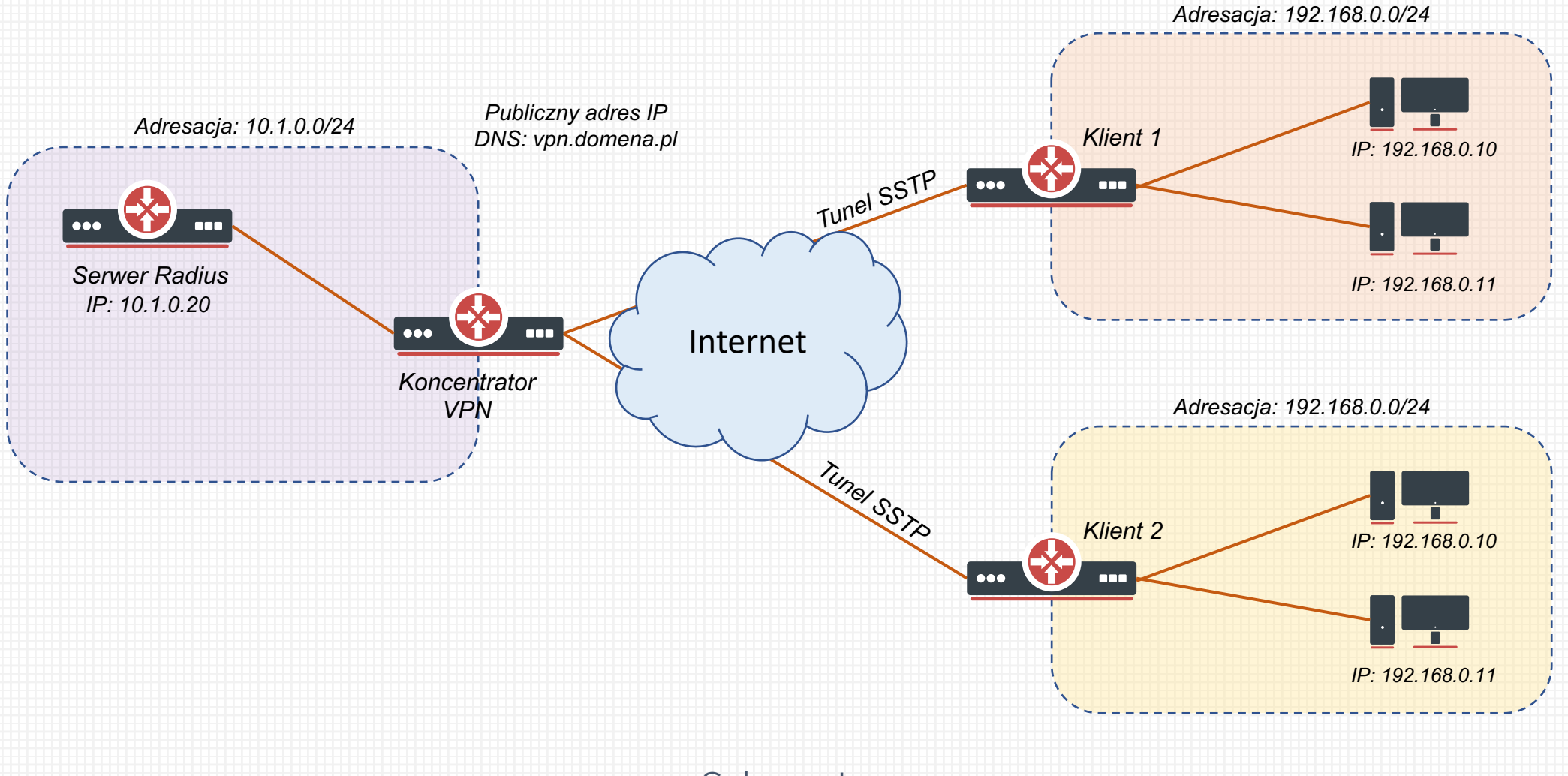

**Schemat** 

### Serwer Radius (user-manager)

#### RouterOS 7 (w pełni funkcjonalna implementacja Radius):

- § uwierzytelnia konta VPN routerów klienckich
- § uwierzytelnia dostęp wdzwaniany dla pracowników IT (VPN)
- § uwierzytelnia konta dostępu do urządzeń sieciowych
- § uwierzytelnianie klientów podłączonych do przełącznika (dot1x)
- § uwierzytelnienie klientów sieci bezprzewodowej (wireless)
- centralny punkt nadawania/odbierania dostępu
- § poza uwierzytelnieniem użytkownika przesyła dodatkowe atrybuty (np grupa)

### Serwer Radius (user-manager)

#### RouterOS 7 –VPN

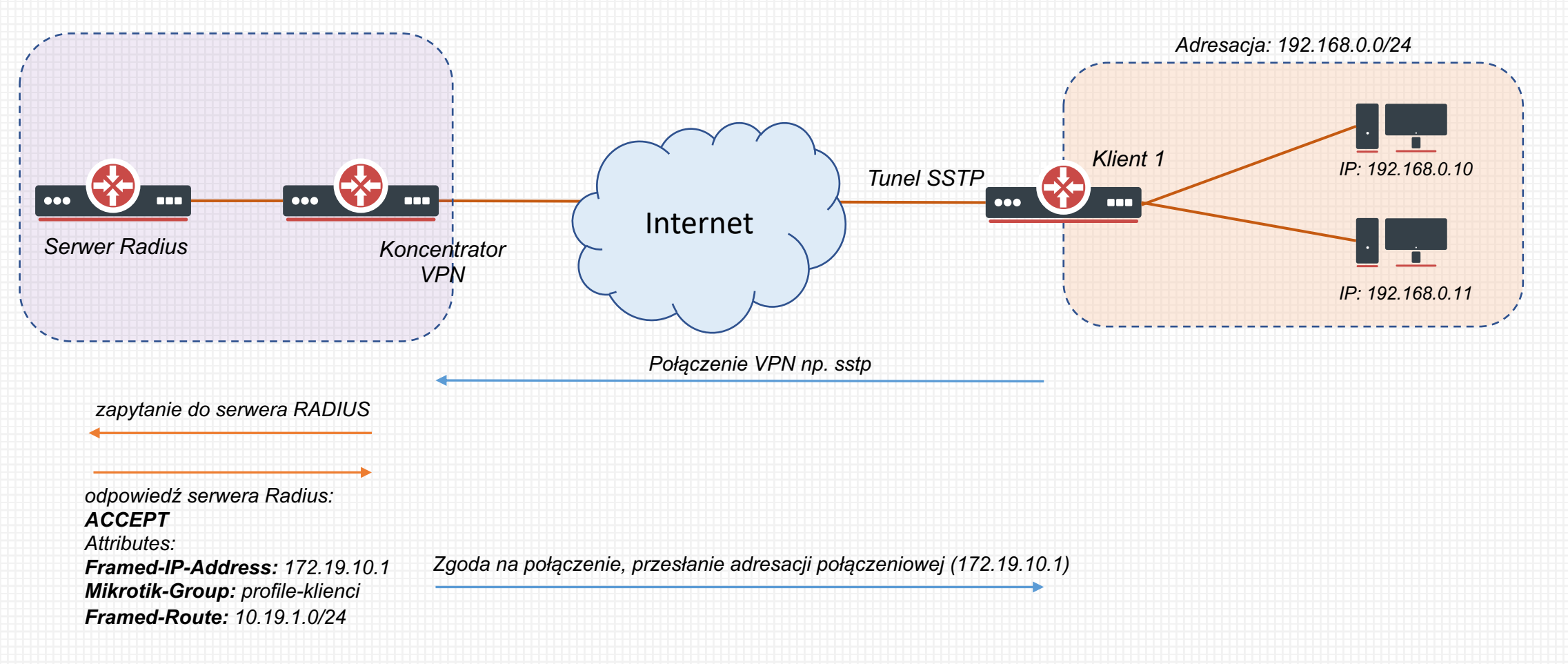

### Mapowanie adresacji

- Realizowane jest bezpośrednio na routerach klienckich (nie na koncentratorze)
- § Konieczne ze względu na pokrywającą się adresację klientów np. 192.168.0.0/24
- Osobna reguła netmap dla łańcucha src-nat
- Osobna reguła netmap dla łańcucha dst-nat

### Mapowanie adresacji

- § /ip firewall nat add action=netmap chain=srcnat dst-address=10.1.0.0/24 src-address=192.168.0.0/24 to-addresses=10.19.1.0/24
- § /ip firewall nat add action=netmap chain=dstnat dst-address=10.19.1.0/24 src-address=10.1.0.0/24 to-addresses=192.168.0.0/24

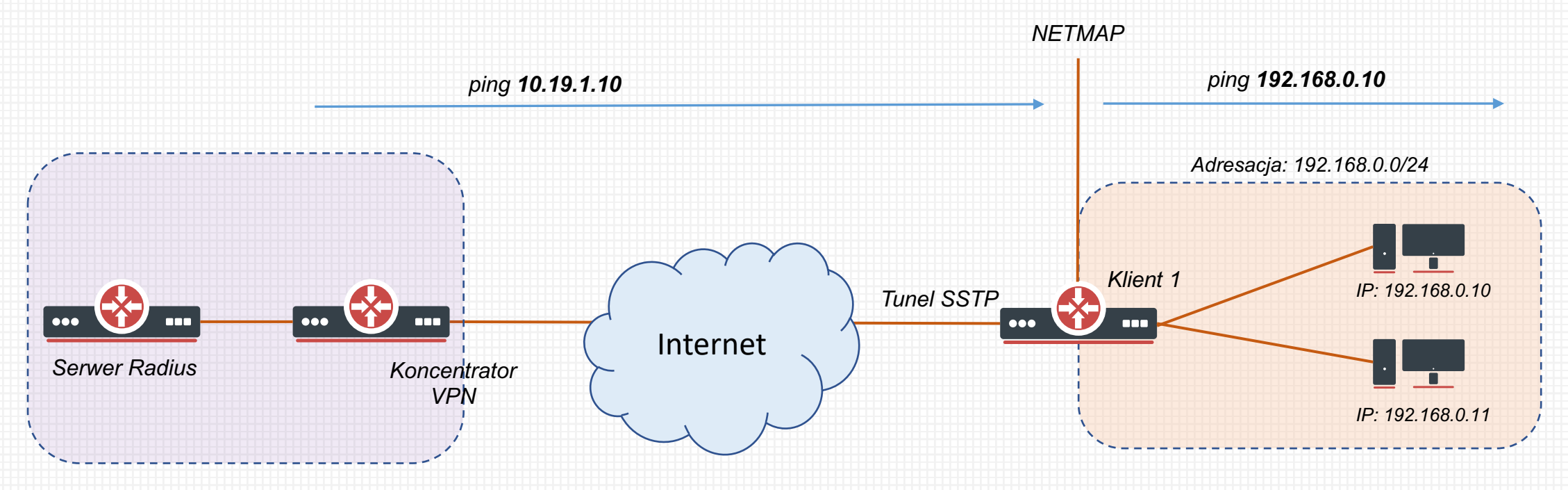

### Firewall

#### Koncentrator VPN

- § izolacja komunikacji pomiędzy klientami
- zapewnienie ruchu z sieci wewnętrznej 10.1.0.0/24 do sieci LAN klientów
- reguły dla użytkowników z dostępem wdzwanianym
- połączenia VPN posiadają dedykowane profile na potrzeby firewall

## Instalacja RADIUS (user-manager)

#### https://mikrotik.com/download

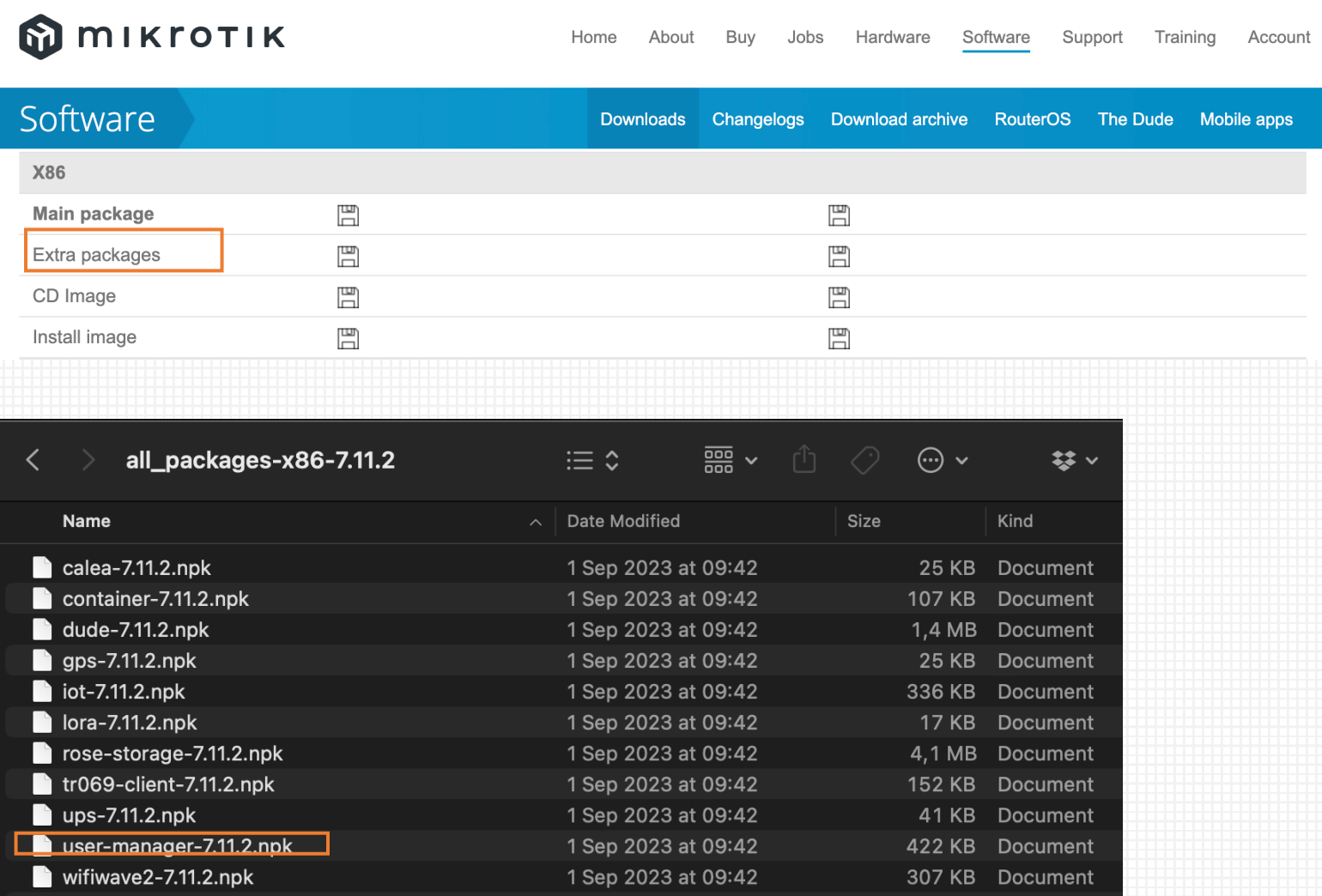

## Instalacja RADIUS (user-manager)

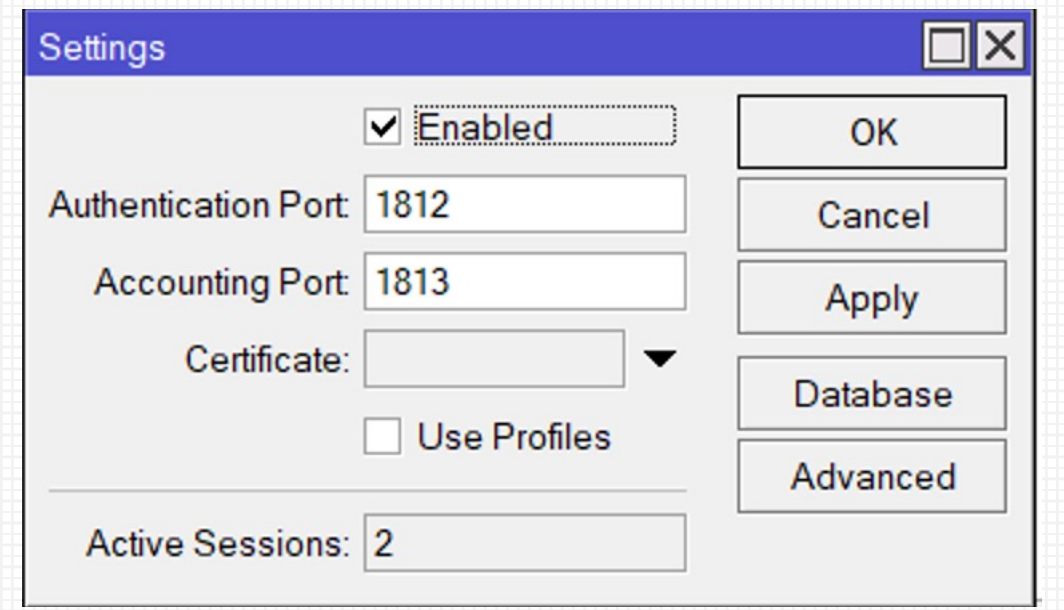

Uruchomienie usługi radius serwer

### RADIUS (user-manager)

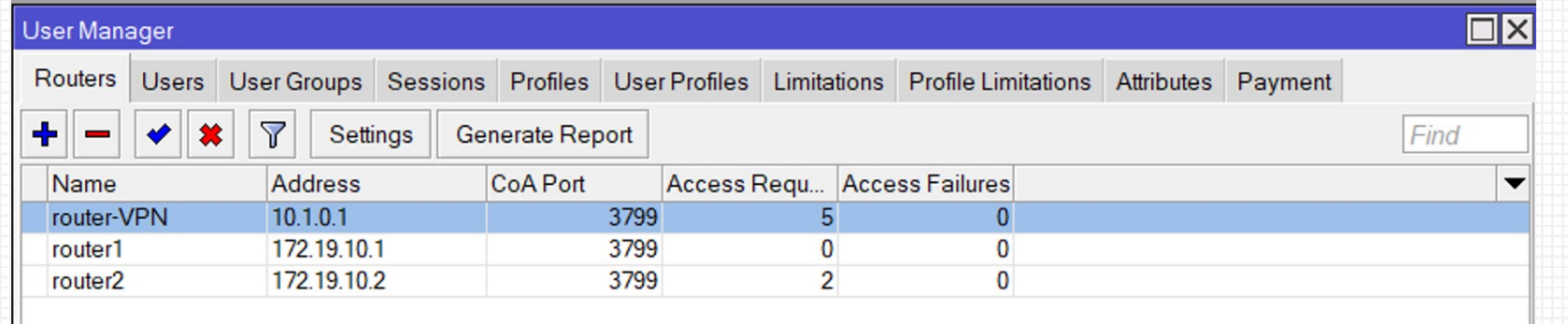

Dodanie koncentratorVPN

### RADIUS (user-manager)

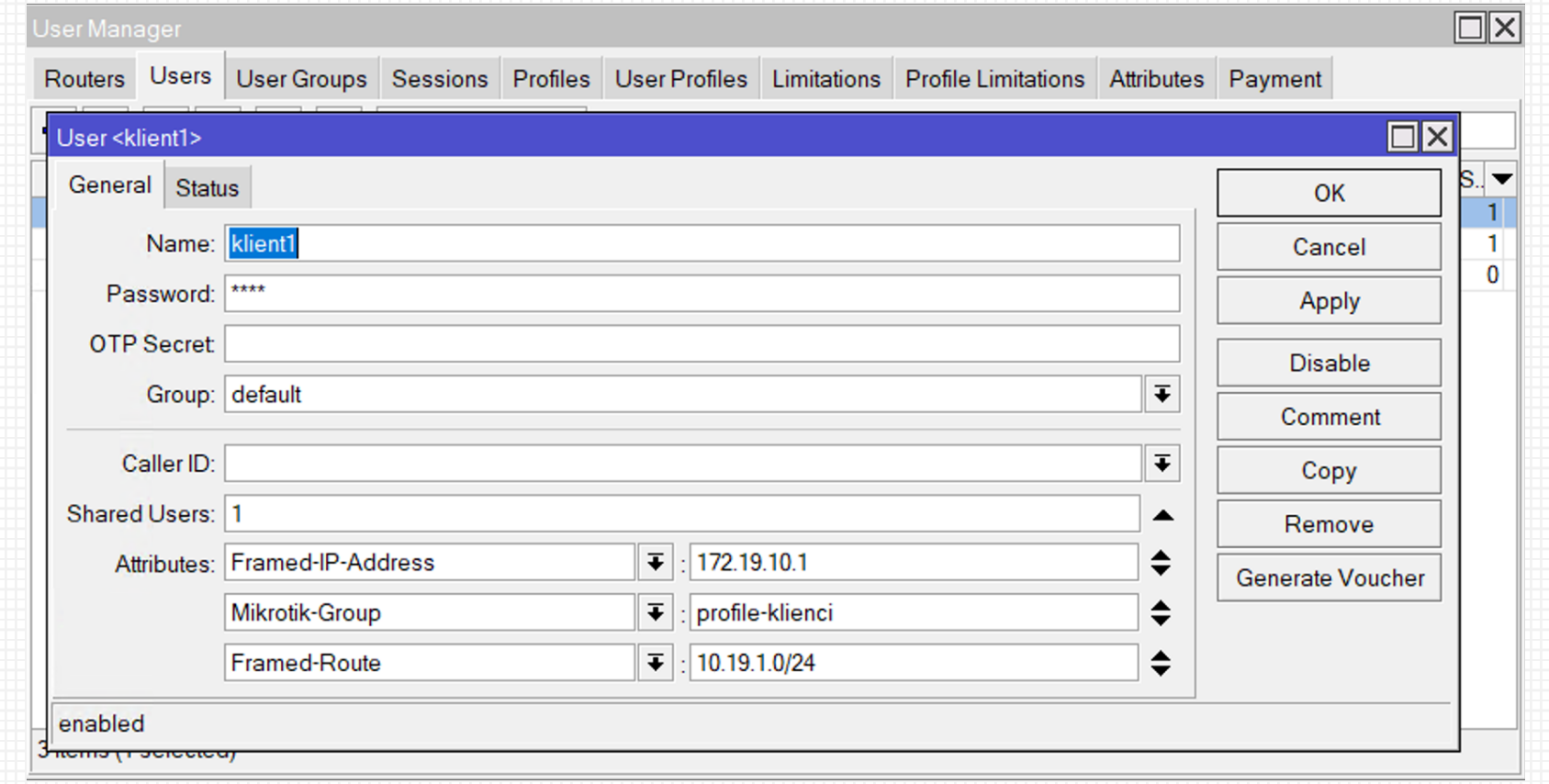

Dodanie użytkownika PPP

### RADIUS - client

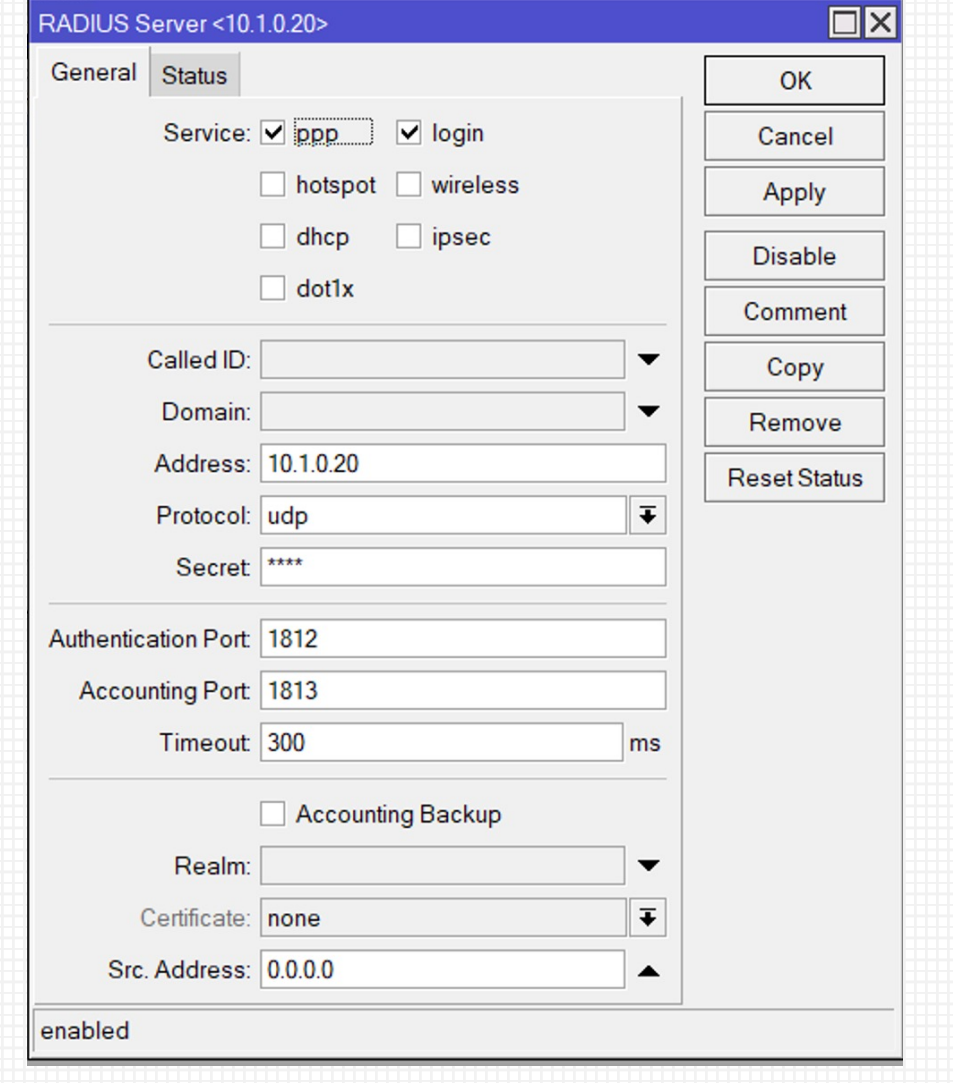

Dodanie użytkownika PPP

### RADIUS - client

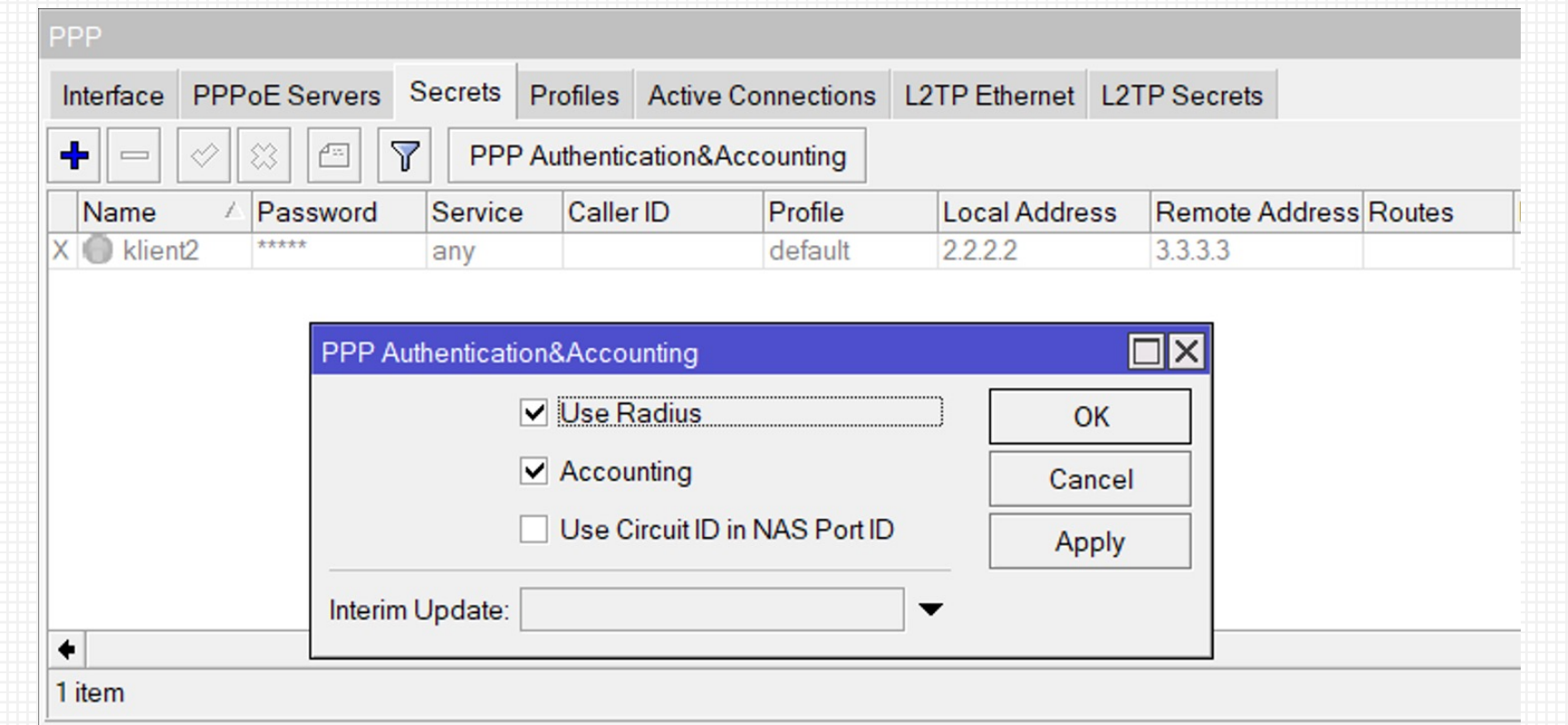

Ustawienie ppp

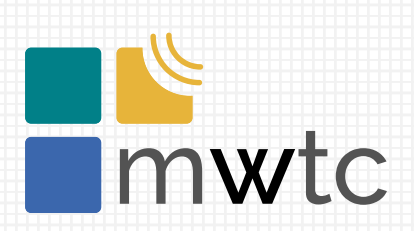

# Dziękujemy za u

https://mwtc.pl email: info@mwtc.pl facebook.com/mwtcP

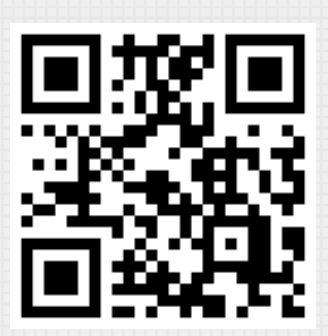

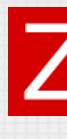